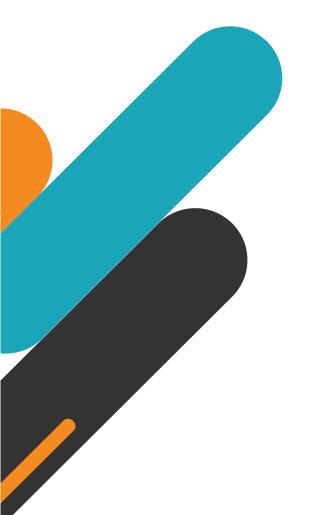

# MIRAL Experiences

### SUPPLIER USER MANUAL

**Supplier Portal - Supplier Self Registration** 

### TABLE OF CONTENTS

- **1**. ABOUT MIRAL EXPERIENCES
- 2. APPLICATION OVERVIEW
- 3. ILLUSTRATION: SUPPLIER REGISTRATION
- 4. ILLUSTRATION: SUPPLIER MAILS AND NOTIFICATIONS
- 5. ILLUSTRATION: SAVE FOR LATER
- 6. ILLUSTRATION: REQUEST FOR INFORMATION

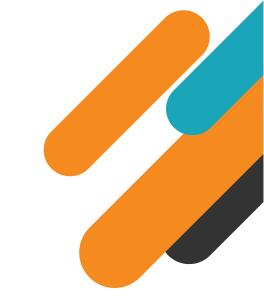

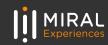

## 01. ABOUT MIRAL EXPERIENCES

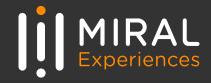

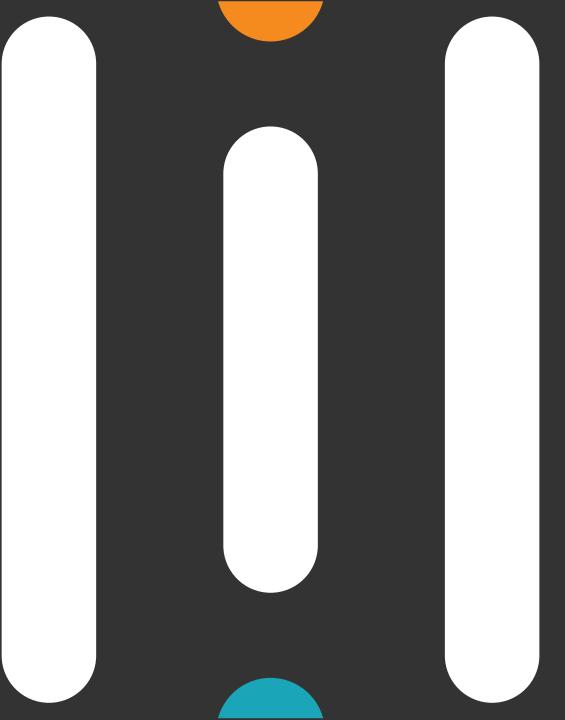

Miral Experiences LLC was established in 2008 to deliver unique, world-class entertainment experiences in the United Arab Emirates' capital, Abu Dhabi. Today, the company operates four award-winning theme parks – Ferrari World Yas Island, Abu Dhabi, the world's first Ferraribranded theme park, Yas Waterworld Yas Island, Abu Dhabi, the UAE's unique Emirati waterpark, Warner Bros. World<sup>™</sup> Abu Dhabi, the world's first-ever Warner Bros. branded indoor theme park and SeaWorld<sup>®</sup> Yas Island, Abu Dhabi, the region's first Marine Life Theme Park.

It also operates neighboring attractions including CLYMB<sup>™</sup> Abu Dhabi, the UAE's ultimate adventure hub featuring the world's biggest indoor skydiving flight chamber and the world's tallest indoor climbing wall, and Qasr Al Watan, an enriching Palace experience that invites the world to share the UAE's culture, knowledge and inspiring journey.

The company and the parks have collectively been recognized across multiple prestigious industry awards, garnering over 200 accolades over the years, including most recently TripAdvisor's Best of the Best Awards, International Travel Awards, MENALAC and MENA Stevie Awards.

Miral Experiences is a wholly owned subsidiary of Abu Dhabi-based Miral LLC.

## O2. APPLICATION OVERVIEW

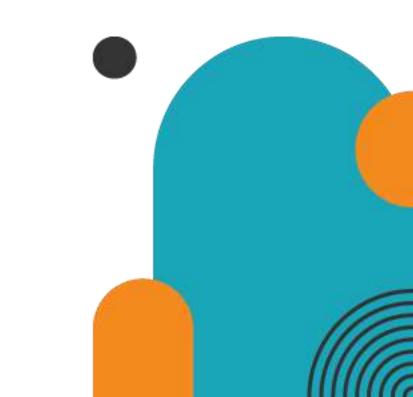

In a bid to streamline our sourcing and supplier management activities as well as enhance collaboration between Miral Experiences and its supply chain, Miral has embarked on a journey to create an online environment where visibility and efficiency are at the forefront of procurement operations.

Using the power of Oracle Fusion, the Miral Supplier Portal gives you access to a secure, integrated work area that provides full visibility to transactions and offers closed loop collaboration with Miral Experiences and its associated entities.

With the now-online supplier portal and sourcing functionalities, you will be able to update your company profile details, offerings, licenses, and certifications. You will also receive sourcing event invitations such as Requests For Quotations (RFQs) and Requests for Proposals (RFPs) and you will be able to place bids as well as track event progress.

In this manual, we will be covering the process and steps to be followed for new supplier registration

Please click on below Supplier Registration Link for Miral Experiences: https://www.ferrariworldabudhabi.com/en/supplier-registration

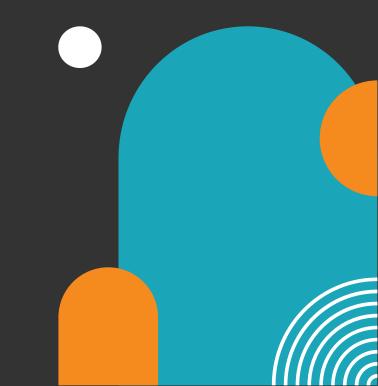

#### **03.Illustration: New Supplier Registration**

Upon clicking the registration link, you will be directed to below page to initiate the registration process:

- Next & Back: to navigate to between sections
- **Save for later:** save your progress and finish it later (contact's email will receive email from the portal with a link to return to the registration window)
- Register: to submit request.

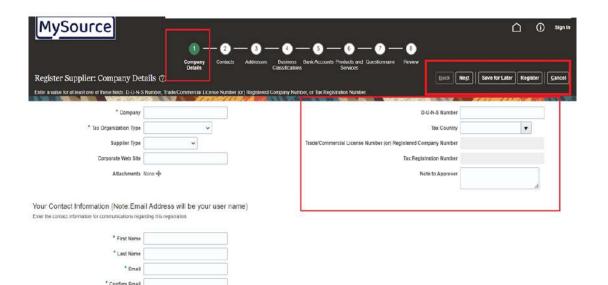

**Section 1. Company Details** 

- Enter your company details as well as the name and e-mail address of the person submitting the registration
- Enter the Trade/Commercial License Number or Registered Company Number or Tax Registration Number.

Alternatively, you can enter the D-U-N-S number

**Note**: For the Contact Information Name, Use an official e-mail ID. This will be the username for login to the Miral Supplier Portal Click on **'Next'** button, the system will navigate to the **Contacts** section

#### Section 2. Contact

contact details are defaulted based on the contact details entered in the previous section

- Edit allows you to modify your contact details
- **Create** allows you to add additional contacts

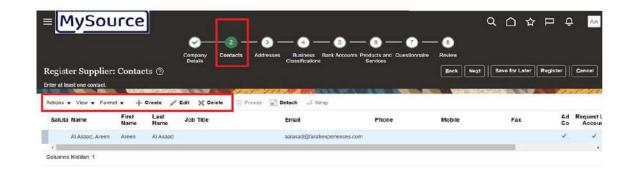

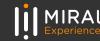

#### Click on 'Edit' icon to review and edit contact information

Below Edit Contact page will open

- Update mandatory fields; the Phone/Mobile/Fax Number
- Select 'Administrative Contact' if this contact would be responding to Miral Experiences LLC for certain Official Communications (e.g. Pre-Qualification).

|                  | Dobils                                                                                                    | -Classifications                          | Sc                                       | Alles           |              |                |                    |          |
|------------------|----------------------------------------------------------------------------------------------------|-------------------------------------------|------------------------------------------|-----------------|--------------|----------------|--------------------|----------|
| it Contact: Aree | n Al Asaad                                                                                                    |                                           |                                          |                 |              |                |                    |          |
| 2.400 extended   | 2000                                                                                                    | ſ                                         |                                          | ( I.S.          |              | - iu           | 10                 | _        |
| Salutation       | *                                                                                                    |                                           | * Phone                                  | *               |              |                |                    |          |
| " First Name     | Arean                                                                                                    |                                           | <sup>–</sup> Mobile                      |                 |              |                |                    |          |
| Middle Name      |                                                                                                    |                                           | Fax                                      |                 |              | 1              |                    |          |
| ^ Last Name      | ALAsaad                                                                                                    |                                           | * Email                                  | aalasad@mira    | ນໍລຸດ        |                | 1                  |          |
| Job Title        |                                                                                                    |                                           | 1.1.1.1.1.1.1.1.1.1.1.1.1.1.1.1.1.1.1.1. |                 | 200470       |                | 1                  | _        |
|                  |                                                                                                    |                                           |                                          |                 |              |                |                    |          |
|                  | <ul> <li>Administrative contact</li> </ul>                                                                                                    |                                           |                                          |                 |              |                |                    |          |
|                  |                                                                                                    |                                           |                                          |                 |              |                |                    |          |
|                  |                                                                                                    |                                           |                                          |                 |              |                |                    |          |
| User Accour      | nt                                                                                                    |                                           |                                          |                 |              |                |                    |          |
|                  |                                                                                                    |                                           |                                          |                 |              |                |                    |          |
|                  |                                                                                                    |                                           |                                          |                 |              |                |                    |          |
|                  |                                                                                                    |                                           |                                          |                 |              |                |                    |          |
|                  | Request u                                                                                                    | sec account                               |                                          |                 |              |                |                    |          |
|                  | ( contraction of the second second se |                                           |                                          |                 |              |                |                    |          |
|                  |                                                                                                    |                                           |                                          |                 |              |                |                    |          |
| oles             |                                                                                                    |                                           |                                          |                 |              |                |                    |          |
| CONSC IN         |                                                                                                    |                                           |                                          |                 |              |                |                    |          |
|                  |                                                                                                    |                                           |                                          |                 |              |                |                    |          |
| Actions - View   | ▼ Format ▼ 🗙 🖪                                                                                                    | Freuze [m <sup>2</sup> ] Dotach + Wrap    |                                          |                 |              |                |                    |          |
| Actions • view   | ♥ Pormat ♥ J4, http://dx                                                                                                    | The second and the second                 |                                          |                 |              |                |                    |          |
| Role             |                                                                                                    | Description                               |                                          |                 |              |                |                    |          |
| Global Supplier  | Customer Service Represen                                                                                                    | Manages inbound purchase orders and o     | communicates ship                        | ment activities | for the supp | lier company   | Primary tasks incl | lude 📝 💈 |
|                  | Sales Representative                                                                                                    | Manages agreements and deliverables for   |                                          |                 |              |                |                    |          |
|                  | arvice Administrator                                                                                                    | Manages the profile information for the s |                                          |                 |              |                |                    | C.C.C.   |
| Subbuet Set Se   | invite Addumination                                                                                                    | menages me prome intormation for the st   | upping company i                         | -imary tasks in | ciude updat  | and amplated b | rome mormation ar  |          |
|                  |                                                                                                    |                                           |                                          |                 |              |                |                    |          |
|                  |                                                                                                    |                                           |                                          |                 |              |                |                    |          |
|                  |                                                                                                    |                                           |                                          |                 |              |                |                    |          |
|                  |                                                                                                    |                                           |                                          |                 |              |                |                    |          |
|                  |                                                                                                    |                                           |                                          |                 |              |                |                    |          |
|                  |                                                                                                    |                                           |                                          |                 |              |                |                    |          |
|                  |                                                                                                    |                                           |                                          |                 |              |                | 0                  | K Can    |
|                  |                                                                                                    |                                           |                                          |                 |              |                | O                  | K Can    |

#### Click 'Ok' button

You can add more contacts in a similar manner

Click 'Next' button, to move to Addresses section

#### Section 3: Addresses

The **Address** section will allow you to enter your company address details and the business functions performed at that address (Ordering, RFQ,...etc.)

| = MySour                            | ce       |             | 1        | _         |                 |          |          |   |               |               | Q ∩ ☆          | Þ        | ô [    | AА  |
|-------------------------------------|----------|-------------|----------|-----------|-----------------|----------|----------|---|---------------|---------------|----------------|----------|--------|-----|
|                                     |          | Company     | Contacts |           |                 |          | - 6      |   | - 8<br>Review |               |                |          |        |     |
| Register Supplier: Ad               | dresses  | Details     |          |           | Classifications |          | Services |   | Back          | Ne <u>x</u> t | Save for Later | Register | Cance  | el  |
| Enter at least one address.         | <b></b>  |             |          | 1 Martin  |                 | N.N. WON | -        |   |               |               |                |          |        | 11  |
| Actions  View  Format  Address Name | + Create | / Edit 💥 De | lute 🧮 P | renze 🗐 D | etach 🚽 Wr      | ар       | Phone    | A | ddress Purj   | ose           |                | Edit     | Delete | (4) |
| 1                                   |          |             |          |           |                 |          |          |   |               |               |                |          | )      | , Ť |
| Columns Hidden 3                    |          |             |          |           |                 |          |          |   |               |               |                |          |        |     |

By clicking the '+ Create' button, the Create Address page will open

- Update the company's address Phone/Mobile/Fax Number
- Address purpose' options(Ordering, Remit to, RFQ) Select the function will be performed by this site

Note: Address purpose is mandatory to choose. You can choose one or all

| Ordering       | Address from where Suppliers would be fulfilling the Purchase<br>Agreement/Order |
|----------------|----------------------------------------------------------------------------------|
| Remit To       | Address where Suppliers would receive Payment                                    |
| RFQ or Bidding | Address from where Suppliers would be Negotiating/Bidding                        |

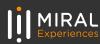

| * Address Name<br>* Country     | United Arab Emirales    |                    | ^ Addre     |         | Ordening<br>  Remit to<br>  RFC or Biddlin | 13 |            |
|---------------------------------|-------------------------|--------------------|-------------|---------|--------------------------------------------|----|------------|
| * Address Line 1 or P.O.<br>Box |                         |                    |             | Phone 9 | 71 💌                                       |    |            |
| Address Line 2                  |                         |                    |             | Fax     | 71. •                                      |    |            |
| Emirato                         |                         | 1                  |             | Email   |                                            |    | 1          |
| City                            |                         |                    |             |         |                                            |    |            |
| Source LDC Value                |                         |                    |             |         |                                            |    |            |
| Address Contacts                | ated with this address. | in] Detech al Wrep | Job Title E | mail    | Administr                                  |    | unt Mobile |

• Associate contact to address: Click on ' E 'select and Add', to search and select contact from the one entered at step 2 to be associated with the address

Select contact name, and then click on 'Ok' button

You can choose one / multiple contacts to be associated with each site.

| ADDress Name                     | Abu Dhiel          |                          |           | · American Pr |         |        |                         |
|----------------------------------|--------------------|--------------------------|-----------|---------------|---------|--------|-------------------------|
| * Deserver                       | United Prints Ba   | Select and Add: Contacts |           |               |         | ×      |                         |
| * Address Line 1 or P.O.         |                    | # Search                 |           |               |         |        | 110                     |
| Address Line 2                   |                    | Name                     |           | Job Title     |         | ŵ.     |                         |
| Entrate                          |                    |                          |           |               | Beacch  | Reset  |                         |
| City                             |                    |                          | 5         |               |         | -      |                         |
| Bisserve LOC Mahas               |                    | Name                     | Job Title | Email         | Phone   |        |                         |
| Address Contacts                 |                    | Asaad, Areen             |           | aalasad@farah |         |        |                         |
| sect the contacts that are as on | And with the other | Assaid, Areen            |           | areen.alabaad |         |        |                         |
| Actions w. View w. Porenal v     |                    | Columns Hidden 1         |           |               |         |        |                         |
| Name                             |                    |                          |           | E.            | pply OK | Cancel | Administrat/<br>Contact |
|                                  |                    |                          |           | 1200          |         |        | Contraction of the      |

You can follow the same process to create additional addresses

Click 'Next' button, to move to Business Classification section

#### Section 4: Business Classification

As a supplier you are required to provide your registration certificate e.g. Trade/ Commercial License, Certificate of Incorporation...etc. and a tax registration certificate e.g. VAT Certificate, W9 ...etc.

This section allows you to enter all the required company's registration certificates.

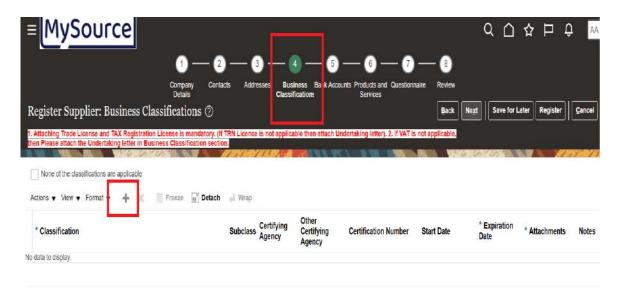

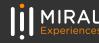

 Click on '+' Icon to add a line which will contain a predefined dropdown of available Classifications, a dropdown of the Certifying Agencies, and fields where you can update the Certification Number and dates.

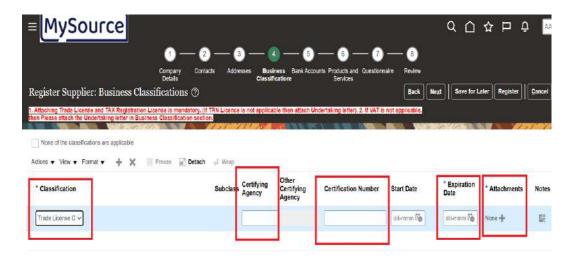

 Upload required attachments at the end of each line by clicking the '+' icon, and then pressing the 'Choose File' button in the attachments window

|                                           |                 | 0-                 | -0-0-4-                                         | 6-6-                                      | 0-0                |                  |         |        |  |
|-------------------------------------------|-----------------|--------------------|-------------------------------------------------|-------------------------------------------|--------------------|------------------|---------|--------|--|
|                                           |                 | Company<br>Details | Contacts Addresses Business B<br>Classification | ank Accounts Products and Que<br>Services | estionnaire Review |                  |         |        |  |
| jister Supplier                           | : Business      | Classification     | s ()                                            |                                           | Back Negt          | Save for Later R | egister | Cancel |  |
| aching Trade Licen<br>Please altach the U | Attachments     |                    |                                                 |                                           |                    | ×                | 178     |        |  |
| None of the classific                     | Actions 🔻 Vier  | • + X              |                                                 |                                           |                    |                  |         |        |  |
| ns v Vew v Fc                             | Туре            | Category           | * File Name or URL                              | Title                                     | Description        | Attached By      |         |        |  |
| Classification                            | File v          | From Supplier      | Choose File No file chosen                      |                                           |                    | Areen Moham      | hments  | Notes  |  |
|                                           | + Rows Selected | 1                  |                                                 |                                           |                    | )                |         |        |  |
|                                           |                 |                    |                                                 |                                           |                    |                  |         | 22     |  |

Similarly, you can add details of other licenses that you have (e.g. Industrial License)

#### Click 'Next' button, to proceed to Bank Accounts section

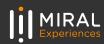

#### Section 5: Bank Accounts

Bank accounts section allows you to add your bank accounts details.

Note: You will be asked to re-update this section after the registration and to attach a letter issued from the bank dated to no more than 12 months.

 Click "+ Create" button to open a new window where you can add bank details

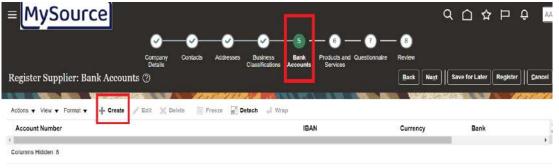

- **Choose** your **country** name, **bank** name and **branch** from the drop-down list.
- Add Account Number and IBAN
- Choose account Currency from the list

| MySource                      | Create Bank Account<br>Enter account number or IBAN unless account r | the language of the second |                     |      |                                 |
|-------------------------------|----------------------------------------------------------------------|----------------------------|---------------------|------|---------------------------------|
|                               | * Country                                                            |                            | IBAN                |      |                                 |
| Register Supplier: Bank Ad    | Bank                                                                 | w                          | Currency            | 1000 | ve for Later   Register   Conce |
|                               | Branch                                                               |                            |                     |      | and the second second           |
| Actions 👻 View 👻 Format 👻 🏥 C | Account Number                                                       |                            |                     |      |                                 |
| Account Number                | Additional Information                                               |                            |                     |      | Bank                            |
| Columns Hidden 8              | Account Name                                                         | A                          | gency Location Gode |      |                                 |
|                               | Alternate Account Name                                               |                            | Account Type        | ~    |                                 |
|                               | Account Buffix                                                       |                            | Description         |      |                                 |
|                               | Check Digits                                                         |                            |                     |      |                                 |
|                               | Comments                                                             |                            |                     |      |                                 |
|                               | Note to Approver                                                     |                            |                     |      |                                 |

Similarly, you can add details of other accounts that you have by clicking on "Create Another" button or click "ok" to save details.

Click 'Next' button, to proceed to Products and Services section

#### **Section 6 : Products and Services**

Products and services section allows you to add the products you provide.

• Click On **'Select and Add** To select the Products and/or Services that you provide from the list shown on the opened window.

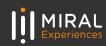

| MySource                                                             |                     |                    |                      |                                               | ۹ ۵                | ጋ 🌣 🗖 🗘 🔽                |
|----------------------------------------------------------------------|---------------------|--------------------|----------------------|-----------------------------------------------|--------------------|--------------------------|
|                                                                      | Company<br>Details  | Contacts Addresses | Business Bank Accour | B     Products and Questionnaire     Services | - B<br>Review      |                          |
| Register Supplier: Product Please Select Tier3 Categories. Otherwise | s and Services      |                    | California donta     | BETVICES.                                     | Back Nogt Save for | or Later Register Cancel |
| Actions View View Format View So                                     | elect and Add 🗙 Rem | ove 🏢 Freeze 🛒     | Detach el Wrap       | Descrip                                       | ntion              | Remove                   |
| 4                                                                    |                     |                    |                      |                                               |                    | E E                      |

- Click on the category arrows until you reach the 3<sup>rd</sup> category level. Some categories only offer 2 categories levels. Once the lowest level category is visible, select the checkbox parallel to it in order to select the category.
- Scroll to the bottom of the list where you can click 'Apply' and then 'OK' to incorporate your changes

|                               | Category Name                                    | Uwacription                           |                                 |
|-------------------------------|--------------------------------------------------|---------------------------------------|---------------------------------|
| Register Supplier: Pr         |                                                  |                                       | Search Reset or Register Cancel |
| Planes Select Tays cotoperate | View • Format • III France III Detach III 111 11 |                                       |                                 |
| Action + Mew + Formet +       | Select Category Name                             | Description                           |                                 |
| Category Name                 | - Food vervices equipment.                       | Food services equipment               | Remove _                        |
|                               | Vonding machines                                 | Vending machines                      |                                 |
|                               | 📄 👒 🚞 General Services                           | canone services                       |                                 |
|                               | Building maintenance service                     | Huilding mointenance service.         |                                 |
|                               | 🔄 🥔 🚔 Hara Facilièties Managèment Services       | Hand Facilities Management Services   |                                 |
|                               | Access Control, GCTV, UPS                        | Fland Facilities Management Services. |                                 |
|                               | 📄 🗼 🚞 Gao Payles and Roads                       | Hard Facilities Management Burvices   |                                 |
|                               | Elevator maintenance services                    | Hard Facilities Management Services   |                                 |
|                               | File Safety                                      | Hard Facilities Management Services   |                                 |
|                               | Culumns Hidden 1                                 | 11-17-101-11-17-                      |                                 |
|                               |                                                  |                                       | Apply OK Cancel                 |

 After selecting the category, click on the 'OK' button, and the system will take you back to Products and Services section, where the added category will be listed

|                                                                                                    | -                  |          |            | _                           |                 |                               |                 |           |                 |            |        |
|----------------------------------------------------------------------------------------------------|--------------------|----------|------------|-----------------------------|-----------------|-------------------------------|-----------------|-----------|-----------------|------------|--------|
|                                                                                                    | Company<br>Details | Contacts | Addresses  | Business<br>Classifications | Bank Accounts P | Products and Luce<br>Services | stormaire Revie |           |                 |            |        |
|                                                                                                    |                    |          |            |                             |                 |                               |                 | Back No   |                 | ter Regist | er Can |
| gister Supplier: Products and Services                                                                                                    |                    |          |            |                             |                 |                               |                 | Back      | TEL BEAR IOL CT | Regia      |        |
|                                                                                                    | i.                 |          |            |                             |                 |                               |                 | Dack N    | AND ANYO NOT LA | ner Regist |        |
| gister Supplier: Products and Services<br>are Belect Tier3 Categories. Otherwise request will be rejected<br>there = Many = Sound = = Solicit and Add = Pare | 100                |          | dach d V   |                             |                 | -                             | 10.00           |           |                 | rega       |        |
|                                                                                                    | 100                |          | etach of V | laan.                       |                 |                               | D               | scription |                 |            | Remove |

#### Click 'Next' button, to proceed to Questionnaire section

#### Section 7 : Questionnaire

As part of Miral **Supplier Registration** process, you must provide details for below list of questions and upload the relevant attachments where required

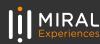

|       | Source                                                                                                    | CONCERNING CONTROL ADDRESS MARK ACCOUNTS PROVING OF CHARKEMARK FOR CONCERNMENT ACCOUNTS PROVING OF CHARKEMARK FOR CONCERNMENT ACCOUNTS PROVING OF CHARKEMARK FOR CONCERNMENT ACCOUNTS PROVING OF CHARKEMARK FOR CONCERNMENT ACCOUNTS PROVING OF CHARKEMARK FOR CONCERNMENT ACCOUNTS PROVING OF CHARKEMARK FOR CONCERNMENT ACCOUNTS PROVING OF CHARKEMARK FOR CONCERNMENT ACCOUNTS PROVING OF CHARKEMARK FOR CONCERNMENT ACCOUNTS PROVING OF CHARKEMARK FOR CONCERNMENT ACCOUNTS PROVING OF CHARKEMARK FOR CONCERNMENT ACCOUNTS PROVING OF CHARKEMARK FOR CONCERNMENT ACCOUNTS PROVING OF CONCERNMENT ACCOUNTS PROVING OF CONCERNMENT ACCOUNTS PROVING ACCOUNTS PROVING ACCOUN |
|-------|----------------------------------------------------------------------------------------------------|----------------------------------------------------------------------------------------------------|
|       | with Norw                                                                                                  |                                                                                                    |
| -     | Section                                                                                                    | C 00511C/DB<br>0 0041 INTO/DB000 (Dectors 1 of 5)<br>7 1 C 2041 International International Association                                                                                                    |
| 0     | 1. Clampany Internation                                                                                    | Counts where the participant was instructed and the count of the count of the count |
| 0 0 0 | 2. Company Shuttone<br>5. Parata - Demptoment to DCMR100 darjon<br>4. Parata - Non-Descricular Agriculture | <ul> <li>2. Is transformed interface of a property of vortubatives?</li> <li>were complete, present complete, set</li> </ul>                                                                                                    |
| 0 0   | 5 Print (February (POA)<br>6 Ownerstia and Print Sta                                                       | Beepones Attentionaries Note of:<br>* 1. Work in the Exercision State of economication**<br>(unitality):                                                                                                    |
| 0.0   | 7 Quality Health Safety Environment & 5<br>6 Inserved Coursests                                            | Rappore Attachments Yulin                                                                                                    |
| 0     | S, Faras References                                                                                        | Meaganine Alternities Note                                                                                                    |

Click 'Next' button, to proceed to Review section

#### **Section 8 : Review**

Review the details entered in all previous sections

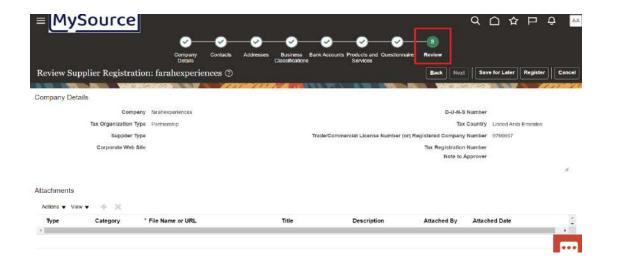

**Click on the 'Register' button**, you will get below popup message.

Click 'Ok' to complete your registration process

|                                                                                                    | a & P 💯 🔤 |
|----------------------------------------------------------------------------------------------------|-----------|
|                                                                                                    |           |
| 😺 Confirmation 🗙                                                                                                |           |
| territeria elemente a la esta substituitad. You wit excesse an el nan ante your regularizado espany as elemente |           |
|                                                                                                    |           |

### **4.Illustration: Supplier Mails and Notifications**

#### Upon approval of registration request, you will get following e-mails

1. Oracle Fusion Applications-Welcome email confirms the Contact User Account-Creation. And contains link to reset your password.

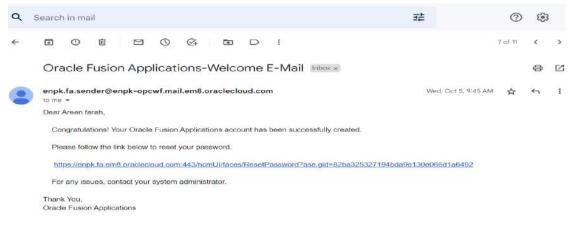

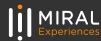

#### 2. Supplier Registration Request-Approval email

| ۹ | Search in mail                                                         |                      |       |                |         | 걒 | ?       | ٢ |   |
|---|------------------------------------------------------------------------|----------------------|-------|----------------|---------|---|---------|---|---|
| ÷ | • • • • •                                                              | 0 & D                | D     | 1              |         |   | 8 of 11 | < | > |
|   | Supplier Registra                                                      | tion Request 168     | 6011  | 1 Was Approved | Inbox x |   |         | 0 | Ľ |
|   | enpk.fa.sender@enpk-opcwf.mail.em8.oraclecloud.com Wed, Oct 5, 9:44 AM |                      |       |                |         |   | ☆       | 4 | : |
|   | to areen.alasaad, me 💌                                                 |                      |       |                |         |   |         |   |   |
|   | Miral Enterpr                                                          | rise ( Miral Exp     | oerie | ences LLC)     |         |   |         |   |   |
|   | Your Supplier Reg                                                      | gistration Request v | vas A | pproved        |         |   |         |   |   |
|   | Request Number                                                         | 1686011              |       |                |         |   |         |   |   |
|   | Request Date                                                           | 02 October 2022      |       |                |         |   |         |   |   |
|   | Requested By                                                           | Areen                |       |                |         |   |         |   |   |
|   | Company                                                                | areenfarah           |       |                |         |   |         |   |   |

#### Note:

Once registration is approved by Miral Supplier Relationship Management Team, users would be able to perform profile updates, quotation submissions, and respond to qualifications

#### 3. FYI: Supplier Contact User Account-Creation email

|                                                                                                   |                                                                                                  |                 | 6.0.1         | 5 Reply Al   |                |          |
|---------------------------------------------------------------------------------------------------|--------------------------------------------------------------------------------------------------|-----------------|---------------|--------------|----------------|----------|
| miral@miralae <enpk-dev2 fa="" oraclecloud.com="" sender@enpk-dev2-opcwf.mail.em8=""></enpk-dev2> |                                                                                                  |                 | S Reply       | *) Kepty All |                |          |
| If there are problems with how this message is displaye                                           | A stick house to size it is such because                                                         |                 |               |              | AUR Gentrality | LY ID.A. |
| Details                                                                                           | A DERIGNAL TRACK THE VERY AN AN AN AN AN AN AN AN AN AN AN AN AN                                 |                 |               |              |                |          |
| Assig                                                                                             | nee Demo Supplier                                                                                | Supplier        | Demo Supplier |              |                |          |
| Assigned E                                                                                        | late 7/4/21 1-54 PM                                                                              | Supplier Number | 17367         |              |                |          |
| Expiration D                                                                                      | late 8/3/21 1:54 PM                                                                              |                 |               |              |                |          |
| Task Num                                                                                          | ber 212301                                                                                       |                 |               |              |                |          |
| Recommended Actions                                                                               |                                                                                                  |                 |               |              |                |          |
| You were granted access to the supplier application for<br>Access the application                 | or Miral Enterprise. A separate email will be sent to you with the instruction to access the app | plication.      |               |              |                |          |
| User Account Details                                                                              |                                                                                                  |                 |               |              |                |          |
| Assigned Roles                                                                                    |                                                                                                  |                 |               |              |                |          |
| Role De                                                                                           | scription                                                                                        |                 |               |              |                |          |
| re<br>tro<br>su                                                                                   | ies<br>resentative<br>na potential<br>polier                                                     |                 |               |              |                |          |

#### **5. Illustration : Save for Later**

If you wish to save your progress and finish it later, you may click on "save for later" button.

you will get following e-mail that contains a link to direct you again to your current submission to from where you stopped.

**Note** all entered data are saved except for the registration No./Tax registration No./ DUNES No. on the first section, thus make sure to fill in these fields again before clicking on "register" button.

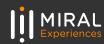

|                                               | 3 64 68 D 1                |                     | 10 of 11 | < | > |
|-----------------------------------------------|----------------------------|---------------------|----------|---|---|
| Supplier Registration                         | Request Was Saved Inbox ×  |                     |          | ¢ | Ľ |
| enpk.fa.sender@enpk-opcwf<br>to me ~          | .mail.em8.oraclecloud.com  | Sun, Oct 2, 10:18 P | M 🕁      | 4 | : |
| Miral Enterprise                              | e ( Miral Experiences LLC) |                     |          |   |   |
| Your supplier registration request was saved. |                            |                     |          |   |   |
| Request Number                                | 1686011                    |                     |          |   |   |
| Request Date                                  | 02 October 2022            |                     |          |   |   |
| Requested By                                  | Areen                      |                     |          |   |   |
| Company                                       | areenfarah                 |                     |          |   |   |
| Recommended Action                            |                            |                     |          |   |   |
| Complete your supplier regist                 | ration request.            |                     |          |   |   |

#### 6. Illustration: Request for Information

Upon checking your registration request by the SRM team, they might return your request for more information.

If your request is incomplete /needs more information / data

needs update and modification, you will get following e-mail that contains:

- **Reason:** provide you with the required updates.
- Link : direct you again to the current submission for updates and completion.

| Miral Enterprise ( Mira | Experiences       |                                                                                                    |  |
|-------------------------|-------------------|----------------------------------------------------------------------------------------------------|--|
|                         |                   | mation. Resubmit your registration request using the link provided.                                                                                                    |  |
|                         | Reason            | Please drill down into your Product and Services by clicking on the small arrow next to<br>the main category to reflect your Trade/Commercial License.<br>The Fanh Experiences NDA must be agreed, signed and uploaded to be considered<br>as a suppler.<br>Bank guarantee or other form of security will be required should we pay you an<br>advance payment in excess of AED2006.<br>Signatory on NDA does not appear to have signing authority. Please provide evidence<br>of authority (Power of Attorney) or have the NDA(s) resigned.<br>Bease make sure to complete the conflict-of-interest section on the last page of the<br>NDA. |  |
|                         | INCOMENT INCOMENT | email address if available<br>mail address if available                                                                                                    |  |
|                         |                   | 02 October 2022                                                                                                    |  |
|                         | Requested By      | Arcen                                                                                                    |  |
|                         | Constant          |                                                                                                    |  |

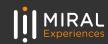

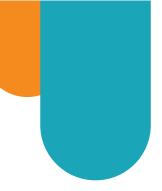

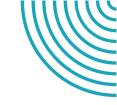

# THANK YOU!

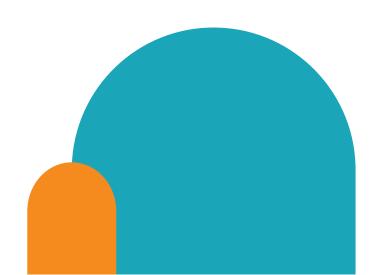

#### Contact details

If you have any questions.please reach out to the contact below.

#### **Supplier Relationship Management**

E <u>srm-mx@miral.ae</u>